## **Informatik 2 für Regenerative Energien**

**Klausur vom 7. Juli 2023: Lösungen**

[Jörn Loviscach](mailto:jl@j3L7h.de)

Versionsstand: 7. Juli 2023, 08:42

This work is licensed under the Creative Commons Attribution-NonCommercial-ShareAlike 3.0 Germany License. To view a copy of this license,<br>visit<http://creativecommons.org/licenses/by-nc-sa/3.0/de/> or send a letter to Crea

## 1. Die Fehler:

## Zeile korrekter Programmtext

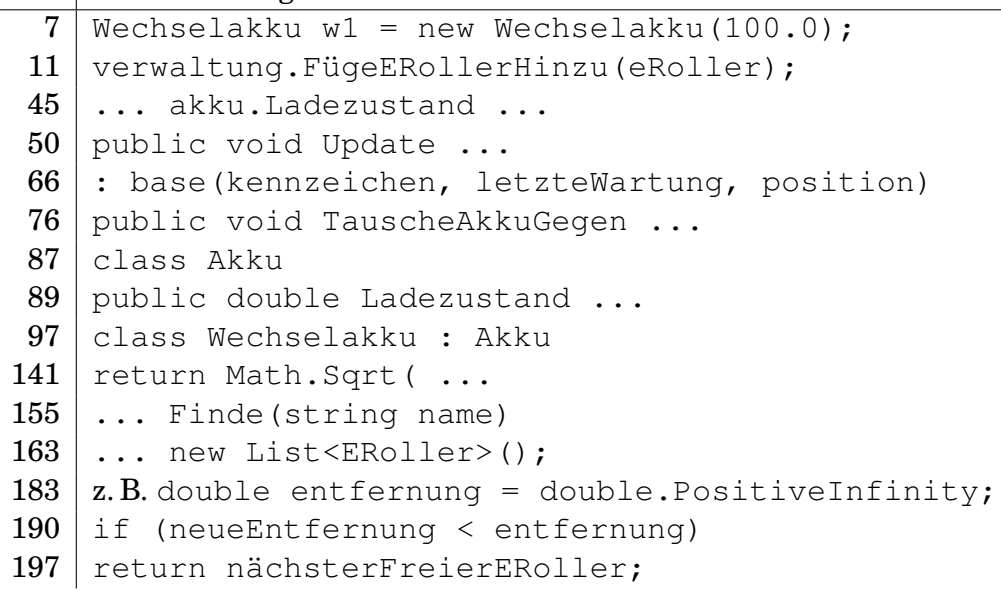

- 2. x ist true, weil beide Bedingungen der Methode IstFahrbereit erfüllt sind. y ist 98.0, weil jener Akku mit den Update auf diesen Wert gesetzt worden ist. z ist null, weil die aktuelle Position keinen Ortsangabe enthält.
- 3. *Zum Beispiel:* Am Anfang der besagten Methode dies ergänzen:

```
if (this.roller != null)
{
   throw new ApplicationException(
                    "Steckt noch in einem anderen Roller!");
}
```
4. *Zum Beispiel:* Wenn die Position unbekannt ist, könnte man Breitengrad und Längengrad auf double.NaN setzen und vor jeder Verwendung dieser Felder prüfen, ob sie diesen Sonderwert enthalten.

*Oder:* Man könnte den Typ von Breitengrad und Längengrad auf double? ändern und vor jeder Verwendung dieser Felder prüfen, ob sie einen Wert enthalten.

*Oder:* Wenn die Position unbekannt ist, könnte man das Feld Position auf null setzen und vor jeder Verwendung der Position prüfen, ob es eine echte Referenz enthält.

*Oder:* Man könnte die Klasse Geokoordinaten um eine öffentlich lesbare bool-Property IstGültig erweitern und vor jeder Verwendung einer Instanz von Geokoordinaten prüfen, ob diese Property true ist.

5. Auf der obersten Ebene dies ergänzen:

```
enum Akkuhersteller { A, B, C }
```
In der Klasse Wechselakku dies ergänzen:

```
public Akkuhersteller Hersteller { get; private set; }
```
Den Konstruktor ersetzen durch:

```
public Wechselakku(double ladezustand,
                             Akkuhersteller hersteller)
    : base(ladezustand)
{
    Hersteller = hersteller;
}
```
Und diesen Konstruktor dann nach diesem Muster aufrufen: new Wechselakku(100.0, Akkuhersteller.A).

6. *Zum Beispiel:* Zum Beispiel in der Klasse ERoller dem Feld akku einen öffentlichen Getter geben:

public Akku? Akku { get { return akku; } }

Und dann in der Klasse ERollerVerwaltung diese Methode hinzufügen (alternativ mit einer entsprechenden for-Schleife):

```
public List<ERoller>
  FindeZuLadende(Geokoordinaten p)
{
    return rollerflotte.FindAll(roller =>
         roller.Position.EntfernungZu(p) < 0.1
         && (roller.Akku == null
             || roller.Akku.Ladezustand < 50.0));
}
```
## 7. Das UML-Diagramm:

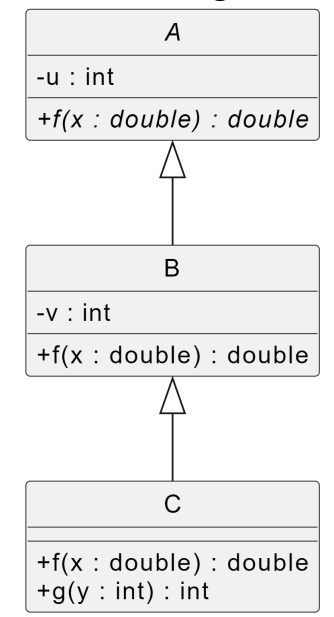

8. Die Werte sind 0, 0, 20.